## Übungen zur Vorlesung Einführung in das Programmieren für TM

## Serie 10

Die Aufgaben mit Stern (\*) sind bis zur nächsten Übung vorzubereiten und werden dort abgeprüft. Die übrigen Aufgaben dienen nur Ihrer Übung und mir als zusätzliche Grundlage für den Prüfungsstoff in den schriftlichen Tests. Kopieren Sie bitte den Source-Code in ein Unterverzeichnis serie10 Ihres Home-Verzeichnisses. Überprüfen Sie bitte vor der Übung, ob Ihre Source-Codes mit matlab auf der cad. zserv. tuwien. ac. at interpretiert werden können.

Aufgabe 91\*. Man schreibe eine Funktion spaltennorm, die die Spaltensummennorm

$$
||A|| = \max_{k=1,...,n} \sum_{j=1}^{m} |A_{jk}|
$$

einer Matrix  $A \in \mathbb{R}^{m \times n}$  berechnet. Realisieren Sie die Funktion mit und ohne Schleifen.

**Aufgabe 92\*.** Man schreibe eine Funktion maxcount, die von einem Vektor  $x \in \mathbb{R}^n$  das Maximum zurückliefert und die Anzahl, wie oft dieses im Vektor vorkommt. Realisieren Sie die Funktion mit und ohne Schleifen.

**Aufgabe 93<sup>\*</sup>.** Nicht jede Matrix  $A \in \mathbb{R}^{n \times n}$  hat eine normalisierte LU-Zerlegung  $A = LU$ , d.h.

$$
\begin{pmatrix} a_{11} & a_{12} & \dots & a_{1n} \\ a_{21} & a_{22} & \dots & a_{2n} \\ \vdots & \vdots & & \vdots \\ a_{n1} & a_{n2} & \dots & a_{nn} \end{pmatrix} = \begin{pmatrix} 1 & 0 & \dots & 0 \\ e_{21} & 1 & & \vdots \\ \vdots & \vdots & & \vdots \\ e_{n1} & \dots & e_{n,n-1} & 1 \end{pmatrix} \begin{pmatrix} u_{11} & u_{12} & \dots & u_{1n} \\ 0 & u_{22} & \ddots & \vdots \\ \vdots & \vdots & \ddots & \vdots \\ 0 & \dots & 0 & u_{nn} \end{pmatrix}
$$

Wenn aber A eine normalisierte LU-Zerlegung besitzt, so gilt

$$
u_{ik} = a_{ik} - \sum_{j=1}^{i-1} \ell_{ij} u_{jk} \quad \text{für } i = 1, ..., n, \quad k = i, ..., n,
$$
  

$$
\ell_{ki} = \frac{1}{u_{ii}} \left( a_{ki} - \sum_{j=1}^{i-1} \ell_{kj} u_{ji} \right) \quad \text{für } i = 1, ..., n, \quad k = i+1, ..., n,
$$
  

$$
\ell_{ii} = 1 \quad \text{für } i = 1, ..., n,
$$

wie man leicht über die Formel für die Matrix-Matrix-Multiplikation zeigen kann. Alle übrigen Einträge von  $L, U \in \mathbb{R}^{n \times n}$ sind Null. Man schreibe eine Funktion computeLU, die die LU-Zerlegung von A berechnet und zurückgibt. Dazu überlege man, in welcher Reihenfolge man die Einträge von  $L$  und  $U$  berechnen muss, damit die angegebenen Formeln wohldefiniert sind (d.h. alles was benötigt wird, ist bereits zuvor berechnet worden). Verwenden Sie bei der Implementierung lediglich die MATLAB-Arithmetik sowie geeignete Schleifen. Sie können ihren Funktion in MATLAB mittels 1u verifizieren.

**Aufgabe 94\*.** Man schreibe eine Funktion solveLU, die die Lösung x des linearen Gleichungssystem  $Ax = b$  berechnet. Dabei soll folgende Lösungsstrategie verwendet werden:

- $(1)$  Berechne die LU-Zerlegung von A.
- (2) Löse  $Ly = b$  nach y.
- (3) Löse  $Ux = y$  nach x.

Es gilt dann nämlich  $Ax = LUx = Lv = b$ . Verwenden Sie bei der Implementierung lediglich die MATLAB-Arithmetik sowie geeignete Schleifen. Sie können Ihre Funktion in MATLAB mit Hilfe des Backslash-Operators A\b oder mittels linsolve verifizieren.

Aufgabe 95. Man kann den Speicheraufwand in Aufgabe 94 minimieren, indem man die Einträge der Matrix A geeignet durch die Einträge der Matrizen L und U überschreibt. Ferner kann man den Vektor b bei geeignetem Vorgehen, zunächst durch y und schließlich durch x überschreiben. Dadurch wird insgesamt kein zusätzlicher Speicher benötigt. Realisieren Sie dieses Vorgehen.

**Aufgabe 96.** Gegeben seien eine Matrix  $A \in \mathbb{R}^{n \times n}$ ,

 $A =$  $\sqrt{ }$  $\vert$  $a_{11}$   $a_{12}$  ...  $a_{1n}$  $a_{21}$   $a_{22}$  ...  $a_{2n}$ . . . . . . . . .  $a_{n1}$   $a_{n2}$  ...  $a_{nn}$  $\setminus$  $\Big\}$ ,

und eine rechte Seite  $b \in \mathbb{R}^n$ . Man löse das Gleichungssystem  $Ax = b$  mit dem Gauß'schen Eliminationsverfahren. Dies ist gerade das Vorgehen, wenn man ein lineares Gleichungssystem händisch löst:

- Zunächst bringt man die Matrix A auf obere Dreiecksform, in dem man die Unbekannten eliminiert. Gleichzeitig modifiziert man die rechte Seite b.
- Das entstandene Gleichungssystem mit oberer Dreiecksmatrix  $A$  löst man mit Aufgabe 84.

Im ersten Eliminationsschritt zieht man geeignete Vielfache der ersten Zeile von den übrigen Zeilen ab und erhält dadurch eine Matrix der Form

 $A =$  $\sqrt{2}$  $\vert$  $a_{11}$   $a_{12}$  ...  $a_{1n}$  $0 \t a_{22} \t \ldots \t a_{2n}$ . . . . . . . . .  $0 \quad a_{n2} \quad \ldots \quad a_{nn}$  $\setminus$  $\Big\}$ ,

Im zweiten Eliminationsschritt zieht man nun geeignete Vielfache der zweiten Zeile von den übrigen Zeilen ab und erhält eine Matrix der Form

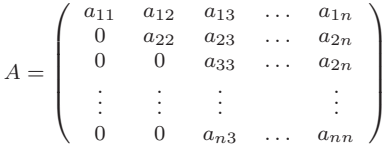

Nach  $n-1$  Eliminationsschritten erhält man also eine obere Dreiecksmatrix A. Man berücksichtige, dass auch die rechte Seite  $b \in \mathbb{R}^n$  geeignet modifiziert werden muss und mache sich das Vorgehen zunächst an einem Beispiel mit  $A \in \mathbb{R}^{2 \times 2}$ sowie  $A \in \mathbb{R}^{3 \times 3}$  klar. Man schreibe eine MATLAB-Funktion gauss, die die Lösung von  $Ax = b$  berechnet. — Sie können die Korrektheit Ihrer Funktion in MATLAB mittels  $x - A\b$  überprüfen.

Aufgabe 97. Das Gauß'sche Eliminationsverfahren scheitert, falls im k-ten Schritt  $a_{kk} = 0$  gilt, auch wenn das Gleichungssystgem  $Ax = b$  eine eindeutige Lösung x besitzt. Deshalb kann man das Verfahren um eine sogenannte Pivot-Suche erweitern:

 $\bullet~$ Im  $k\text{-ten}$ Schritt wählt man aus $a_{kk},\ldots,a_{nk}$ das betragsgrößte Element $a_{pk}.$ 

,

- Dann vertauscht man die k-te und die p-te Zeile von A (und b).
- $\bullet~$  Schließlich führt man den Eliminationsschritt aus wie zuvor.

Man schreibe eine Matlab-Funktion gausspivot, die die Lösung von  $Ax = b$  wie angegeben berechnet. (Man kann übrigens mathematisch beweisen, dass das Gauss-Verfahren mit Pivot-Suche genau dann durchfuhrbar ist, wenn das Gleichungssy- ¨ stem  $Ax = b$  eine eindeutige Lösung besitzt. Einen Beweis dazu sehen Sie in der Vorlesung zur Numerischen Mathematik.)

Aufgabe 98. Wenn man im Gauß-Verfahren mit Pivot-Suche die Zeilen im Eliminationsschritt wirklich vertauscht (d.h. Speicher kopiert), führt dies auf unnötig viele Operationen und entsprechend lange Laufzeit des Programms. Es empfiehlt sich daher, die Vertauschung nur *virtuell* durchzuführen: Man startet mit einem Buchhaltervektor  $\pi = (1, \ldots, n)$ . Im Vertauschungsschritt vertauscht man lediglich  $\pi(p)$  mit  $\pi(k)$ . Im Source-Code (sowohl zu Aufgabe 84 als auch zu Aufgabe 96) sind jetzt die Zeilenindizes, d.h. der erste Index von  $a_{ik}$  sowie der Index von  $b_i$  geeignet zu modifizieren.

**Aufgabe 99.** Man schreibe eine rekursive Funktion detlaplace, die die Determinante det $(A)$  einer Matrix  $A \in \mathbb{R}^{n \times n}$  mit Hilfe des Laplaceschen Entwicklungssatzes berechnet. Sie können Ihre Funktion mit der MATLAB-Funktion det verifizieren.

Aufgabe 100. Alternativ kann man die Determinante einer Matrix  $A \in \mathbb{R}^{n \times n}$  über die normalisierte LU-Zerlegung aus Aufgabe 93 berechnen. Es gilt nämlich  $\det(A) = \det(L) \det(U) = \det(U) = \prod_{j=1}^n u_{jj}$ . Schreiben Sie eine Funktion detLU, die die Determinante einer Matrix A mittels der normalisierten LU-Zerlegung berechnet. Sie können Ihre Funktion mit der Matlab-Funktion det verifizieren. Die Berechnung der LU-Zerlegung können sie in Matlab mittels 1u überprüfen.